## *F8091* (2)

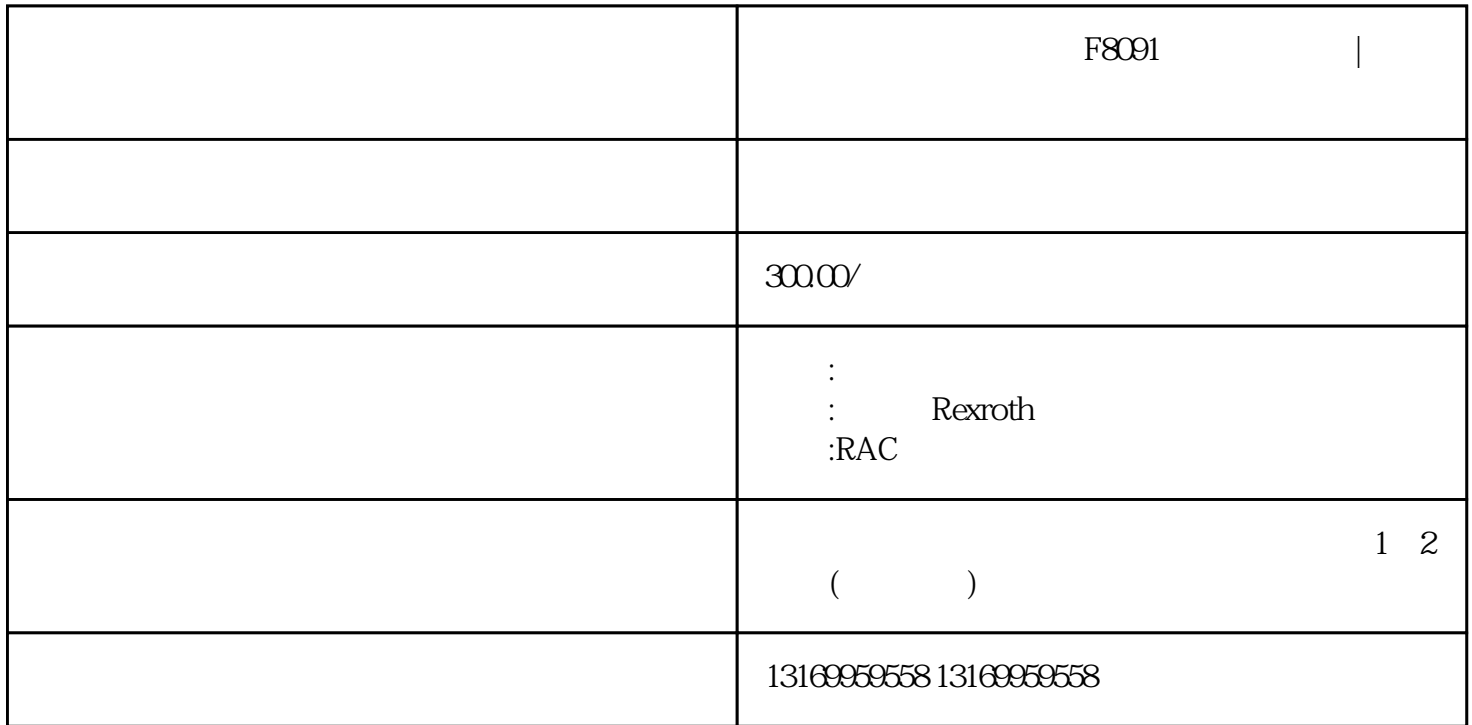

 $\theta$ 

先用万用表测试输入和输出各对应点,这样能够协助我们判断驱动板是否存在问题,也比较方便对驱动器

 $F8091$ 

F8091 extension extension extension extension extension extension extension extension extension extension extension extension extension extension extension extension extension extension extension extension extension extens

S-0-0140

P-0-0809

P-0-0859

P-0-1510

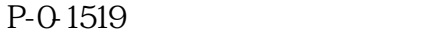

P-0-3902

P-0-3903

P-0-4058

P-0-4059

Ab MPxO4VRS \* HACO1" SERCOS  $\frac{1}{\sqrt{2}}$  S-0-0021,  $\frac{2}{\sqrt{2}}$  IDN JDN  $/$  $/$  P-0-0860  $15$   $+$  HAC01"